東北大学 工学部 機械知能・航空工学科 2017年度 5セメスター・クラスC3 D1 D2 D3

# 計算機工学

#### 8. ブール代数と論理回路 (教科書2章)

### 大学院情報科学研究科

#### 鏡 慎吾

http://www.ic.is.tohoku.ac.jp/~swk/lecture/

ブール代数

集合 { 0, 1 } の上の演算 AND, OR, NOT からなる数学的体系

何のため?

- ある演算をどのような回路で実現すればよいのか?
- どうすれば回路が小さくなるのか?
- どうすれば回路が速く動くのか?

復習: 真理値表とゲート記号

#### 真理値表

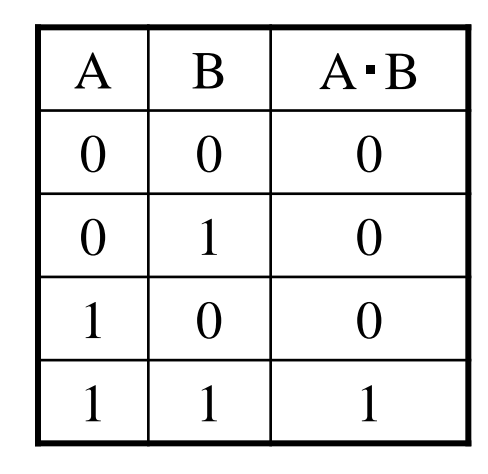

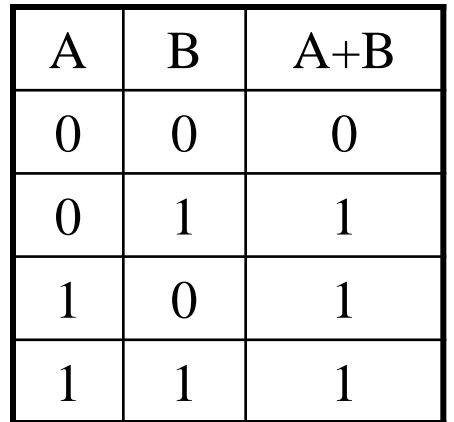

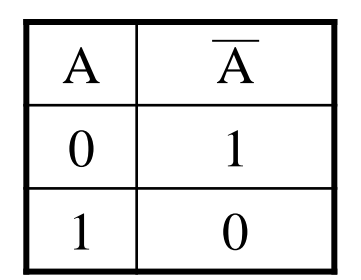

ゲート記号

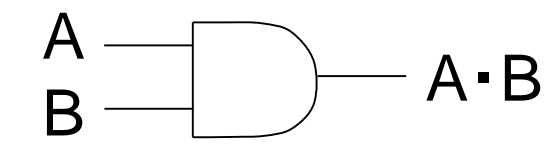

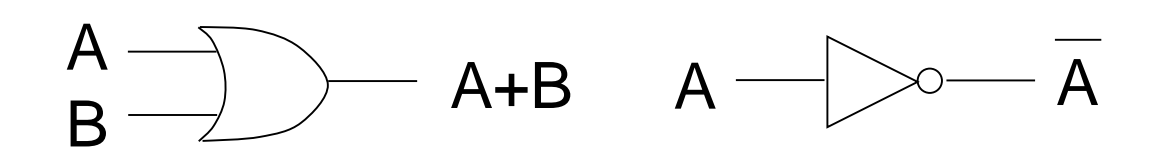

# 論理関数と論理式

- 論理関数
	- いくつかの論理値を引数として受け取り,論理値を返 す関数
	- f :  $\{0, 1\}^n \rightarrow \{0, 1\}$
	- 真理値表と **1** 対 **1** 対応
- 論理式
	- 論理値を持つ変数(論理変数)と論理値定数(つまり 0 または 1) に対して,AND, OR, NOT 演算を何度か適 用して得られる式
	- 演算子の優先順位は NOT → AND → OR の順
	- ゲート記号による論理回路図と **1** 対 **1** 対応
- 論理式は一つの論理関数を定める
- しかし,論理関数は論理式を一意に定めない

# 論理式(論理回路)から真理値表へ: 例1

論理式  $f(A, B) = A + B$ 

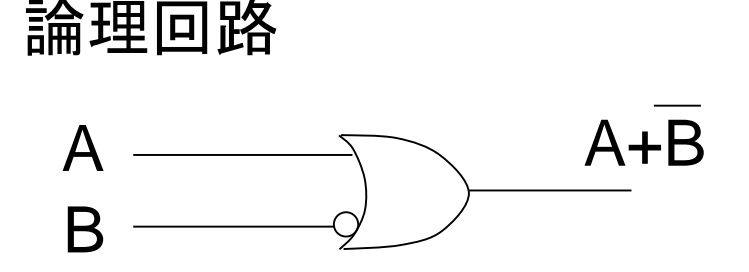

#### 真理値表

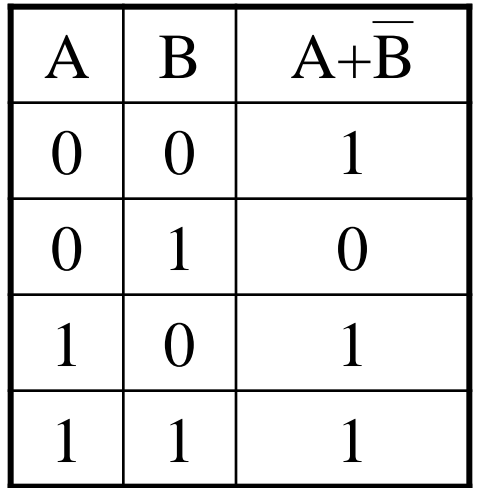

- 入力の組み合わせは高々有限個なの で,地道に評価していけばよい
- 慣れてくると,まとめて値を定められる 場合がある.例えばこのページの例で は,A = 1 なら OR ゲートの作用で結果 は必ず 1 になることがわかる

例2

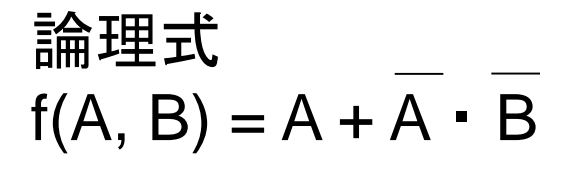

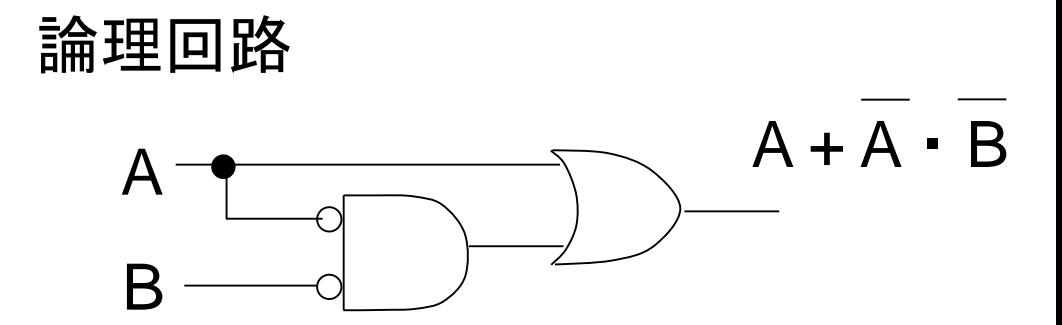

真理値表 (cf. 前ページ)

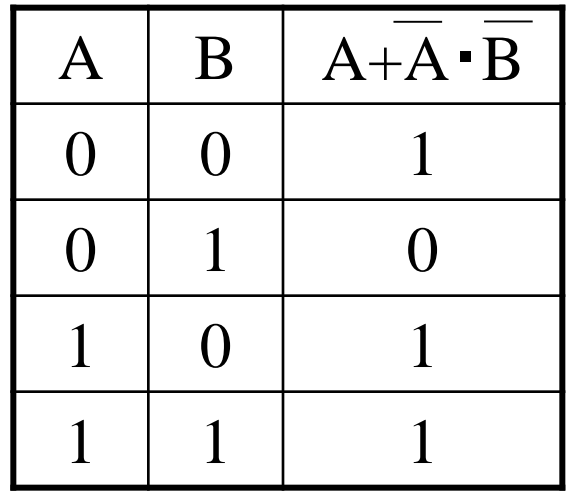

- 同じ論理関数を実現する論理式(論 理回路)は複数ある
- どうせ同じなら,できるだけ小さくて 速い回路で実現したい

## 真理値表から論理式へ

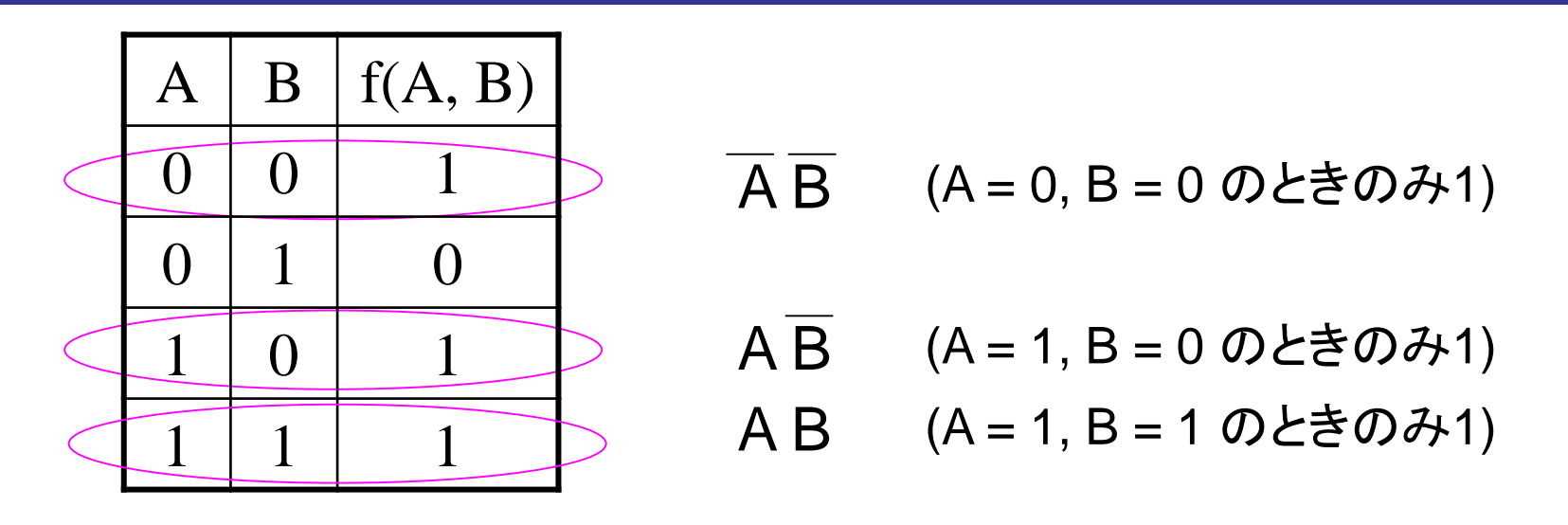

- 真理値表から出力が **1** の行を抜き出し,それぞれについて
	- 入力が 1 の変数はそのまま,0 の変数は否定
	- それら全変数の論理積を取る
- それらすべての項の論理和を取る

 $f(A, B) = \overline{A} \overline{B} + A \overline{B} + AB$ 

• 後述する「主加法標準形」が得られる.必ずしも「簡単」な式で はない

# 例3: 排他的論理和 (XOR)

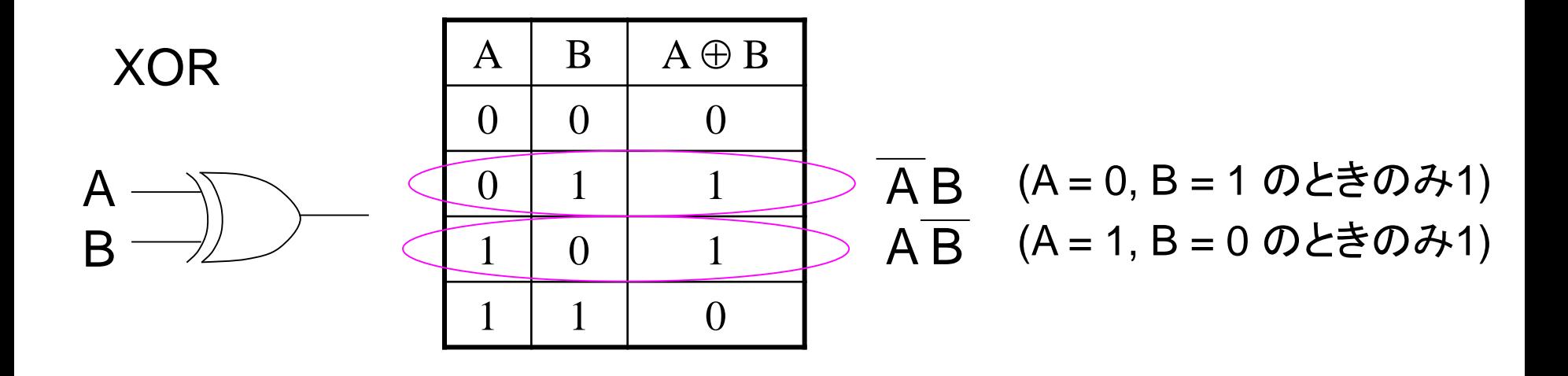

 $A \oplus B = A\overline{B} + A\overline{B}$ 

例4

#### 3入力多数決関数 f(A, B, C)

![](_page_8_Figure_2.jpeg)

$$
f(A, B, C)
$$
  
=  $\overline{A}BC + A\overline{B}C + AB\overline{C} + ABC$ 

ちょっと回路が複雑そうだ. もっと「簡 単な」回路(簡単な論理式)で表せな いだろうか?

ブール代数の公式

![](_page_9_Picture_47.jpeg)

# 各公式の理解

- 相補則までは AND, OR, NOTの性質からすぐわかる
- 分配則はスイッチング回路図で考えるとよい

![](_page_10_Figure_3.jpeg)

• ド・モルガン則はよく知られている通り (ベン図で考えるとよい)

![](_page_10_Figure_5.jpeg)

- 双対性:
	- ある命題における AND と OR, および 1 と 0 をそれぞれ入 れ替えたものを,その命題の双対 **(dual)** と呼ぶ
	- 正しい命題の双対は常に正しい.なぜならば
		- AND と OR の真理値表は互いの 0 と 1 を入れ替えたも のであり, NOT の真理値表は 0 と 1 を入れ替えても変わ らない.あらゆる論理式はAND, OR, NOTで表せるので, 上記の入れ替えによって,命題の真偽は保存される
		- (別の説明) ブール代数の定理(正しいと証明できる命 題)は,すべて前々ページの公式(の一部: ハンチントンの 公理)から証明できる.ある定理の証明に用いた公式をす べて双対に置き換えれば,元の定理の双対が証明できる

# 公式の適用例

![](_page_12_Figure_1.jpeg)

## 論理関数の標準形

- ある論理関数を論理式で表す方法は無数にあるため,例え ば2つの論理式を直接見比べても,それらが論理関数として 等価かどうかは判断できない
- 論理関数を一意に表すことができる「標準形」があると便利 である
- 特に,真理値表と関係の深い標準形として,主加法標準形と 主乗法標準形が挙げられる

# 主加法標準形

- リテラル ある入力変数,またはその否定
- 基本積

リテラル,または2つ以上のリテラルの積で, 同じ入力変数を2度以上含まないもの

• 最小項

基本積のうち,すべての入力変数を含むも  $\mathcal{O}$ 

• 主加法標準形

論理関数を最小項の和で表した形式

![](_page_14_Figure_8.jpeg)

最小項 A B C に対応する行

## 主加法標準形の作り方

#### 真理値表から主加法標準形へ

• 1になる行の最小項を並べて論理和を取る (つまり,先に学んだ「真理値表→論理式」の変換方法で 得られるのは,主加法標準形そのものだった)

任意の論理式から主加法標準形へ

- 分配則などを使って展開して積和形へ
- 最小項でない積項に対して,その積項に含まれないすべ てのリテラル  $x_i$ について,  $(x_i + x_i)$ を乗ずる
- さらに展開して,冗長な項を除去

### 例題

 $f(x_1, x_2, x_3) = x_1 \overline{x_2} x_3 + x_1 \overline{x_3} + x_2 \overline{x_3}$  を主加法標準形にせよ

 $= x_1\overline{x_2}x_3 + x_1(\overline{x_2} + x_2)\overline{x_3} + (\overline{x_1} + x_1)x_2\overline{x_3}$  $= x_1 \overline{x_2} x_3 + x_1 \overline{x_2} \overline{x_3} + x_1 x_2 \overline{x_3} + \overline{x_1} x_2 \overline{x_3} + x_1 x_2 \overline{x_3}$  $= x_1\overline{x_2}x_3 + x_1\overline{x_2}\overline{x_3} + x_1x_2\overline{x_3} + \overline{x_1}x_2\overline{x_3}$ 

$$
g(x_1, x_2, x_3) = x_1 \overline{x_2} x_3 \quad \text{& } \pm \text{m}; \\
\begin{aligned}\n&= x_1(x_2 + \overline{x_3}) \\
&= x_1x_2 + x_1 \overline{x_3} \\
&= x_1x_2(\overline{x_3} + x_3) + x_1(\overline{x_2} + x_2) \overline{x_3} \\
&= x_1x_2 \overline{x_3} + x_1x_2x_3 + x_1 \overline{x_2} \overline{x_3} + x_1x_2 \overline{x_3} \\
&= x_1x_2 \overline{x_3} + x_1x_2x_3 + x_1 \overline{x_2} \overline{x_3}\n\end{aligned}
$$
\nFor example,  $x_1, x_2, x_3, x_3, x_4, x_5, x_6, x_7, x_8, x_9, x_1, x_2, x_3, x_4, x_5, x_6, x_7, x_8, x_9, x_1, x_2, x_3, x_4, x_5, x_6, x_7, x_8, x_9, x_1, x_2, x_3, x_4, x_5, x_6, x_7, x_8, x_9, x_1, x_2, x_3, x_4, x_5, x_6, x_7, x_8, x_9, x_1, x_2, x_3, x_4, x_5, x_6, x_7, x_9, x_1, x_2, x_3, x_4, x_6, x_7, x_9, x_1, x_2, x_3, x_4, x_5, x_6, x_7, x_9, x_1, x_2, x_3, x_4, x_6, x_7, x_9, x_1, x_2, x_3, x_4, x_5, x_6, x_7, x_9, x_1, x_2, x_3, x_4, x_5, x_6, x_7, x_9, x_1, x_2, x_3, x_4, x_5, x_6, x_7, x_8, x_9, x_1, x_2, x_3, x_4, x_5, x_6, x_7, x_8, x_9, x_1, x_2, x_3, x_4, x_5, x_6, x_7, x_8, x_9, x_1, x_2, x_3, x_4, x_5, x_6, x_$ 

鏡 慎吾 (東北大学): 計算機工学 2017 (8) 17 18 18 19 19 19 19 19 19 19 19 19 19 19 19 10 11 11 11 11 11 11 11 11 11 11 11 1

• 基本和

リテラル,または2つ以上のリテラルの 和で,同じ入力変数を2度以上含まな いもの

• 最大項

基本和のうち,すべての入力変数を含 むもの

• 主乗法標準形

論理関数を最大項の積で表した形式

![](_page_17_Picture_163.jpeg)

### 最大項 A + B + C に対応する行の集合

### 参考: 主乗法標準形の作り方

#### 真理値表から主乗法標準形

• 0になる行の最小項を並べて論理和を取り,ド・モルガン 則を適用

(つまり,主加法標準形を作ることさえできれば,主乗法標準形へは 変換できる)

任意の論理式から主乗法標準形へ

- 分配則などを使って展開して和積形へ
- 最大項でない和項に対して,その和項に含まれないすべ てのリテラル  $x_i$ について,  $(\overline{x}_i x_i)$ を加える
- さらに展開して,冗長な項を除去 (分配のしかたに慣れないと難しいかも知れない)

### 練習問題

- 右表の f(A, B, C) を適当な論理 式で表せ.(表したあと,A,B,Cに 各値を代入して自分で検算して みるとよい) (1)
- $(2)$  4入力の論理関数 g(x<sub>4</sub>, x<sub>3</sub>, x<sub>2</sub>, x<sub>1</sub>) を, 2進数 x<sub>4</sub>x<sub>3</sub>x<sub>2</sub>x<sub>1</sub> が 3の倍数と (10進 表示で) 3のつく数のときだけ 1 にな る関数とする.ただし 0 は3の倍数に 含まないものとする.論理関数gの真 理値表を書き,それに基づいてgを適 当な論理式で表せ.

![](_page_19_Picture_188.jpeg)

解答例

![](_page_20_Picture_222.jpeg)

![](_page_20_Picture_223.jpeg)

### 練習問題

a, b, c の 3人の男がいる.そのうち一人以上は正直者で,一人 以上は嘘つきである. 正直者は常に本当のことを言うが, 嘘つき の言うことは本当かも知れないし嘘かも知れない. 彼らは言う.

a 「bは正直者だ」

b 「cは正直者だ」

c 「この中に正直者は一人しかいない」

a, b, c が正直者であるときに 1 になる論理変数をそれぞれ A, B, C とおく. a の発言からは「A = 1 かつ B = 1 であるか, または, A  $=$  0 でなくてはならない」ことが読み取れる. つまり  $AB + \overline{A}$ という式(が 1 であること)によって a の発言が表される.

(1) 同様に b, c の発言を論理式で表し,それらの論理積を 取ることですべての条件を表す一つの論理式を導け.

(2) (1) の論理式を主加法標準形にせよ.

(3) a, b, c が正直者か嘘つきかを決定せよ.

解答例

b: (1) c:  $C(A\overline{B}\,\overline{C} + \overline{A}B\overline{C} + \overline{A}\,\overline{B}C) + \overline{C}$  $(AB + \overline{A})(BC + \overline{B})\{C(A\overline{B}\,\overline{C} + \overline{A}B\overline{C} + \overline{A}\,\overline{B}C) + \overline{C}\}$ (2)  $(AB + \overline{A})(BC + \overline{B})\{C(A\overline{B}\overline{C} + \overline{A}B\overline{C} + \overline{A}\overline{B}C) + \overline{C}\}$  $= (AB + \overline{A})(BC + \overline{B})(\overline{A}\overline{B}C + \overline{C})$  $= (ABC + \overline{A}BC + \overline{A}\overline{B})(\overline{A}\overline{B}C + \overline{C})$  $=\overline{A}\,\overline{B}C+\overline{A}\,\overline{B}\,\overline{C}$ 

(3) 正直者は一人以上いなくてはならないので,c が正直者である.

# 例題(おまけ)

天国と地獄の分かれ道に門番が立っている.門番は天国または 地獄のどちらから派遣されているが,どちらかはわからない.門 番には「はい」または「いいえ」で答えることのできる質問を一つ だけすることができる.ただし,天国からきた門番は本当の答え を教えてくれるが,地獄から来た門番は必ず嘘をつく.どのような 質問をすればよいか.

(1) X を「左側の道が天国のときに 1,さもなくば 0」,Y を「門 番が天国から来たなら 1,さもなくば 0」 である論理変数と する.門番にする質問を論理関数 f(X, Y),門番から返る答 え g(X, Y) とする. ただし「はい」を論理値 1 に対応させる とする.f(X, Y) を g(X, Y), X, Y を使った論理式で表せ. (2) g(X, Y) = X となるような f(X, Y) を求めたい.そのような f(X, Y) を論理式で表せ.これを日本語ではどう質問すれば よいか.

解答例

$$
(1) f(X,Y) = Yg(X,Y) + \overline{Y} \cdot \overline{g(X,Y)}
$$

(2)  $f(X,Y) = XY + \overline{X}\,\overline{Y}$ 

よって質問すべき内容は:

「左の道は天国行きであってかつあなたは天国から来た」 かまたは「左の道は地獄行きであってかつあなたは地獄 から来た」のどちらかですか?

同じことだが,もう少しスマートにしたければ X = Y かどうか聞 いてもよい:

あなたは左の道から来ましたか?